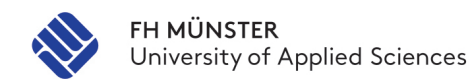

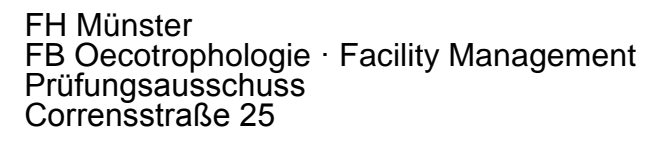

48149 Münster

## Anmeldung zur Abschlussarbeit

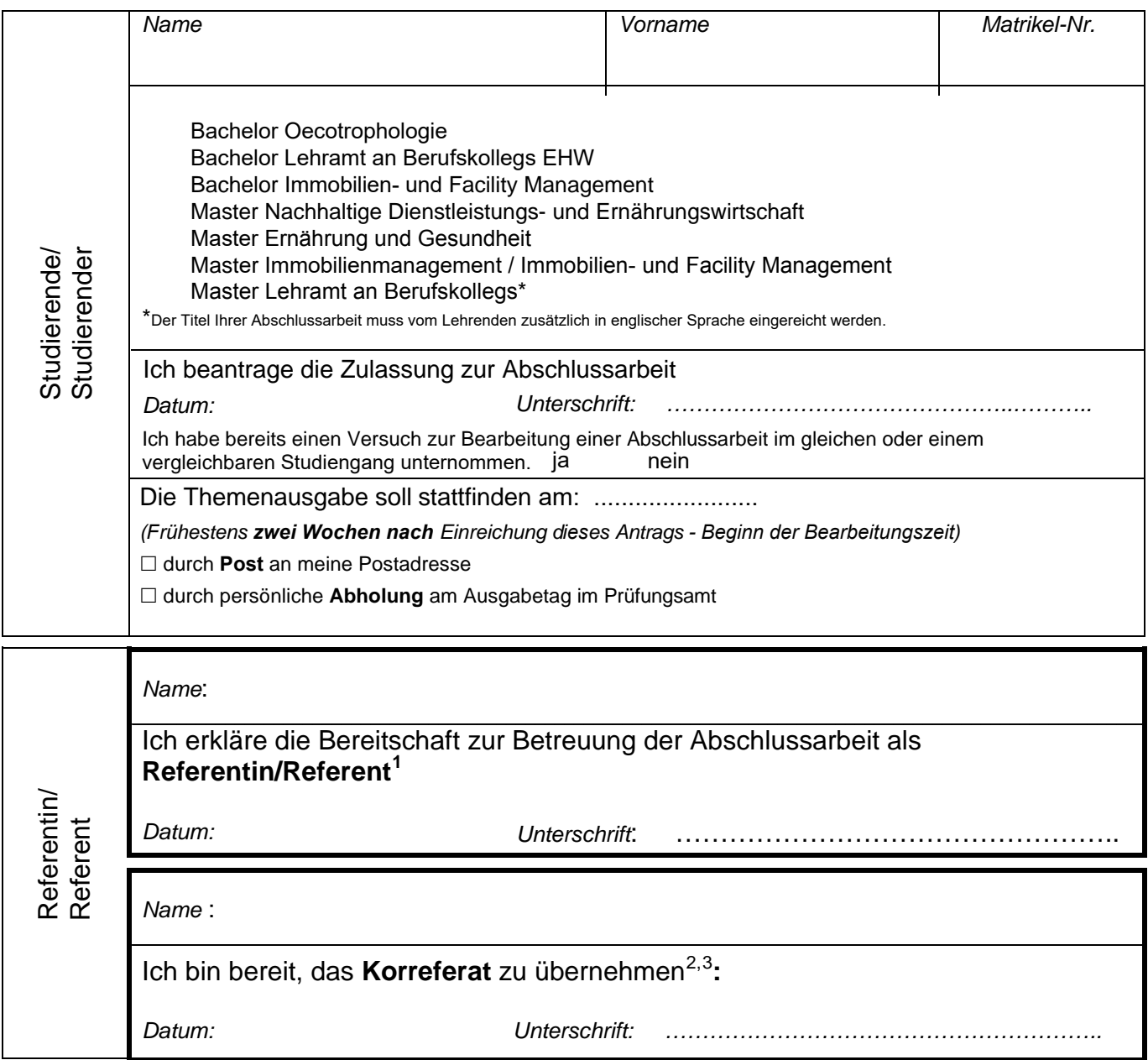

 $^{1}_{-}$ Betreuungsberechtigt sind hauptamtlich Lehrende der FH Münster (Ausnahmen gemäß §18 (2) ATPO).

<span id="page-0-1"></span><span id="page-0-0"></span><sup>2</sup> Unterschrift kann bis zwei Wochen nach dem Tag der Themenausgabe nachgereicht werden.

<span id="page-0-5"></span><span id="page-0-4"></span><span id="page-0-3"></span><span id="page-0-2"></span> $^3$  Bei Prüfungspersonen, die nicht Angehörige der FH Münster sind, bitte zunächst Rücksprache mit dem Prüfungsamt nehmen.